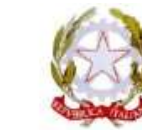

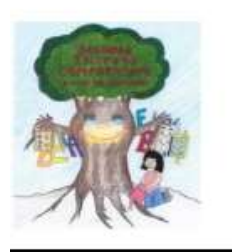

SECONDO ISTITUTO COMPRENSIVO Piazzale Kennedy - 72019 - San Vito dei Normanni - BR Tel/Fax 0831951170 - Codice Fiscale 81002230746 bric82200p@istruzione.it - bric82200p@pec.istruzione.it http://www.secondocomprensivosanvito.edu.it

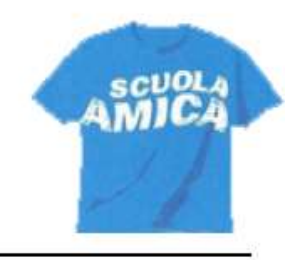

## **Come fare per iscriversi al nostro canale Telegram ?**

Scaricare sul proprio telefonino o tablet l'app Telegram

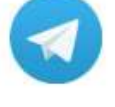

- Attivate Telegram inserendo il vostro numero di cellulare, il vostro nome e seguite le istruzioni.
- Tap sulla lente d'ingrandimento in alto a destra all'interno dell'applicazione Telegram e cercare *"Secondo IC San Vito – Genitori"* oppure *"Secondo IC San Vito – Docenti"*

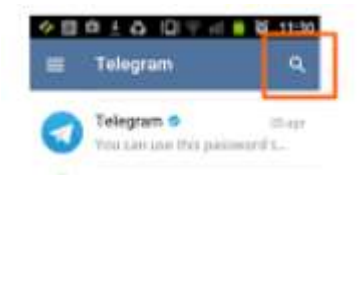

Tap sul nostro logo

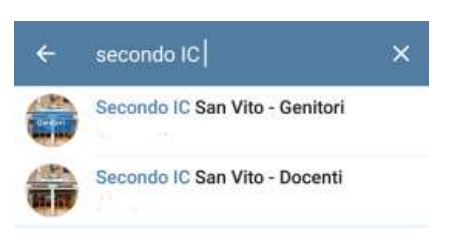

Tap su **UNISCITI** e da questo momento riceverai tutte le notizie in tempo reale

## **Nota bene:**

Il servizio, al momento, è in fase sperimentale. Esso non sostituisce, in alcun modo, la navigazione nel sito istituzionale dell'Istituto Comprensivo Secondo San Vito Dei Normanni da parte degli utenti interessati ai contenuti e/o provvedimenti.

Chi vuole avere comunicazioni ufficiali deve collegarsi a **<https://www.secondocomprensivosanvito.edu.it/>**